### **Manual de buenas prácticas**

y prevención de ciberincidentes

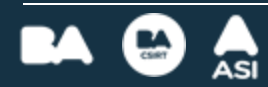

# **Índice**

**01 - Diferencia entre ciberdelito [y ciberincidente.](#page-3-0)**

**02 - Mitos y realidad sobre [ciberseguridad.](#page-7-0)**

**03 - Resguardo [de evidencia.](#page-9-0)**

**04 - ¿Cómo reportar un incidente en el [BACSIRT?](#page-11-0)**

**05 - [Antivirus](#page-13-0)**

**06 - Tips para verificar si un [sitio web es legítimo](#page-15-0)**

**07 - [Phishing y sus variables](#page-17-0)**

**08 - Cómo cuidar tus [cuentas](#page-21-0)**

**09 - [Activar el](#page-27-0) MFA**

**10 - Qué hacer si perdés el [celular](#page-29-0)**

**11 - Finanzas y [ciberseguridad](#page-31-0)**

**12 - Llamadas [no deseadas](#page-36-0)**

**13 - Protección de datos [personales](#page-39-0)**

**14 - [Tutoriales](#page-42-0) varios**

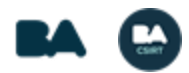

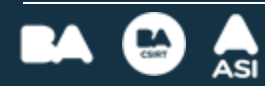

#### **Ciberincidente**

Suceso que **arriesga la confidencialidad, integridad y disponibilidad de información** que se encuentre alojada en dispositivos y/o sistemas informáticos.

<span id="page-3-0"></span>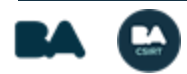

#### **Ciberdelito**

Acción realizada en o a través de medios digitales, que afecte datos y/o sistemas informáticos (y, consecuentemente, a sus titulares) y que **esté contemplada en el Código Penal Argentino.**

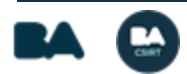

**Diferencia**

#### Todos los delitos informáticos son incidentes, pero no todos los incidentes son delitos\*.

\*Podés consultar el listado completo de delitos informáticos en el [sitio oficial del Ministerio](https://www.argentina.gob.ar/justicia/derechofacil/leysimple/delitos-informaticos)  [de Justicia y Derechos Humanos de la Nación.](https://www.argentina.gob.ar/justicia/derechofacil/leysimple/delitos-informaticos)

> **Para más información:**  [Ciberseguridad: Incidente vs Delito](https://www.instagram.com/p/CqWDNxbufas/?hl=es&img_index=1)

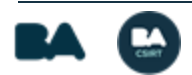

### **Mitos y realidad sobre ciberseguridad**

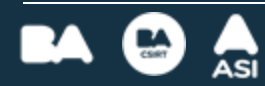

#### **Mitos y realidad sobre ciberseguridad**

**Derribando mitos**

Desmitificar los mitos que existen en ciberseguridad es importante para comprender sus desafíos. Por eso hoy les mostramos 5 ejemplos concretos.

> **Para más información:**  [Mitos y realidades](https://www.instagram.com/p/CzWxewLOKbj/?img_index=1)

<span id="page-7-0"></span>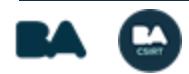

### **Resguardo de evidencia**

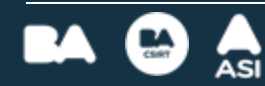

#### **Resguardo de evidencia**

**¿Cómo debo resguardar la evidencia?**

No borres ni modifiques la evidencia que poseas en los dispositivos relacionados al incidente. La integridad de los procesos es vital en los procesos judiciales.

#### **Para más información:**

[¿Cómo resguardar la evidencia?,](https://buenosaires.gob.ar/jefaturadegabinete/centro-de-ciberseguridad/como-resguardar-la-evidencia) [Resguardo de evidencia,](https://www.instagram.com/p/CiS_64nO7zz/?img_index=1) ¿Cómo resguardar correctamente la evidencia digital? [Parte 1](https://www.instagram.com/p/C0Cgo-DpvIf/?hl=es) y [Parte 2](https://www.instagram.com/p/C1ceJhRLO1s/?hl=es)

<span id="page-9-0"></span>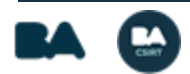

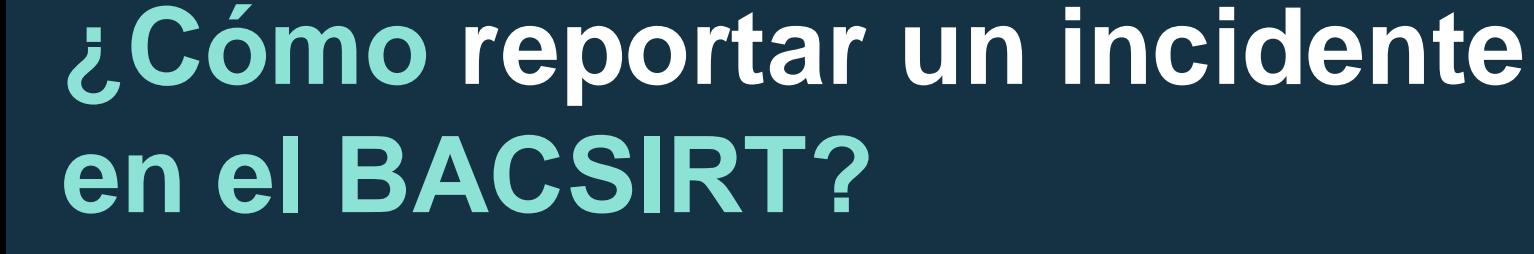

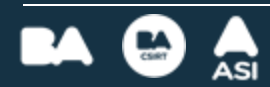

**¿Cómo reportar un incidente en el BACSIRT?**

**Paso a paso e información que no puede faltar**

**Correo electrónico:** ciberseguridad@ba-cisrt.gob.ar

**Teléfono:** +54 (011) 4323 – 9362.

**Redes sociales:**

[FACEBOOK](https://www.facebook.com/bacsirt) - [TWITTER](https://twitter.com/BACSIRT) - [INSTAGRAM](https://www.instagram.com/bacsirt/) - [LINKEDIN](https://ar.linkedin.com/company/ba-csirt) - [TIKTOK](https://www.tiktok.com/@bacsirt) - [YOUTUBE](https://www.youtube.com/c/BACSIRTCentrodeCiberseguridaddeCABA)

#### **Para más información:**

[¿Cómo reportar un incidente en el BACSIRT?](https://www.instagram.com/p/ClrSo9-N10I/) y [¿Qué](https://www.instagram.com/p/ChunvEIODhq/?img_index=1)  [y cómo reportar?](https://www.instagram.com/p/ChunvEIODhq/?img_index=1)

<span id="page-11-0"></span>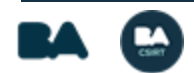

### **Antivirus**

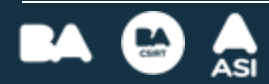

#### **Antivirus**

**¿Me descargo un antivirus?**

**La respuesta es ¡SÍ!.** Siempre debemos contar con una solución de protección para todos nuestros dispositivos.

**Para más información:** 

[¿Me descargo un antivirus?](https://www.instagram.com/p/Ch5ULqDuaTT/?hl=es)

<span id="page-13-0"></span>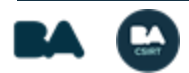

## **Tips para verificar si un sitio web es legítimo**

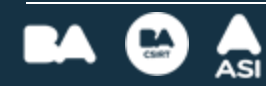

**Tips para verificar si un sitio web es legítimo**

**¿Cómo puedo verificarlo?**

Una forma de evitar fraudes al navegar por Internet, es **prestando atención y asegurándonos de estar en el sitio legítimo** de la empresa o entidad en cuestión.

#### **Para más información:**

[Verificar si un sitio web es legítimo](https://instagram.com/p/CTP19fGr_Wz/?img_index=1), [URL](https://www.instagram.com/p/CXt1yNmuBWM/?img_index=1) y [Sitio](https://www.instagram.com/p/CvF3PmxP9yB/?img_index=1) [seguro?](https://www.instagram.com/p/CvF3PmxP9yB/?img_index=1)

<span id="page-15-0"></span>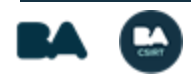

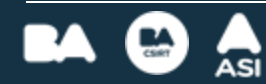

#### **PHISHING: ¿Qué es y cómo prevenirlo?**

Técnica de ingeniería social donde la persona **atacante se hace pasar por una entidad conocida o persona de confianza para robar información** confidencial.

> **Para más información:**  [Phishing](https://www.instagram.com/p/Cx8s7cEvpB5/?img_index=1) y [Mails a la pesca](https://www.instagram.com/p/CxoDDlyrdP0/?img_index=1)

<span id="page-17-0"></span>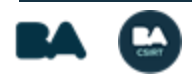

**VISHING: ¿Qué es y cómo prevenirlo?**

Es un engaño realizado a través de "ingeniería social", y **llevado adelante por medio de una comunicación telefónica.**

> **Para más información:**  [Vishing](https://www.instagram.com/p/Cnz1tiaObrR/?hl=es&img_index=1)

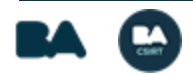

#### **¿Cómo verificar la legitimidad de un correo electrónico?**

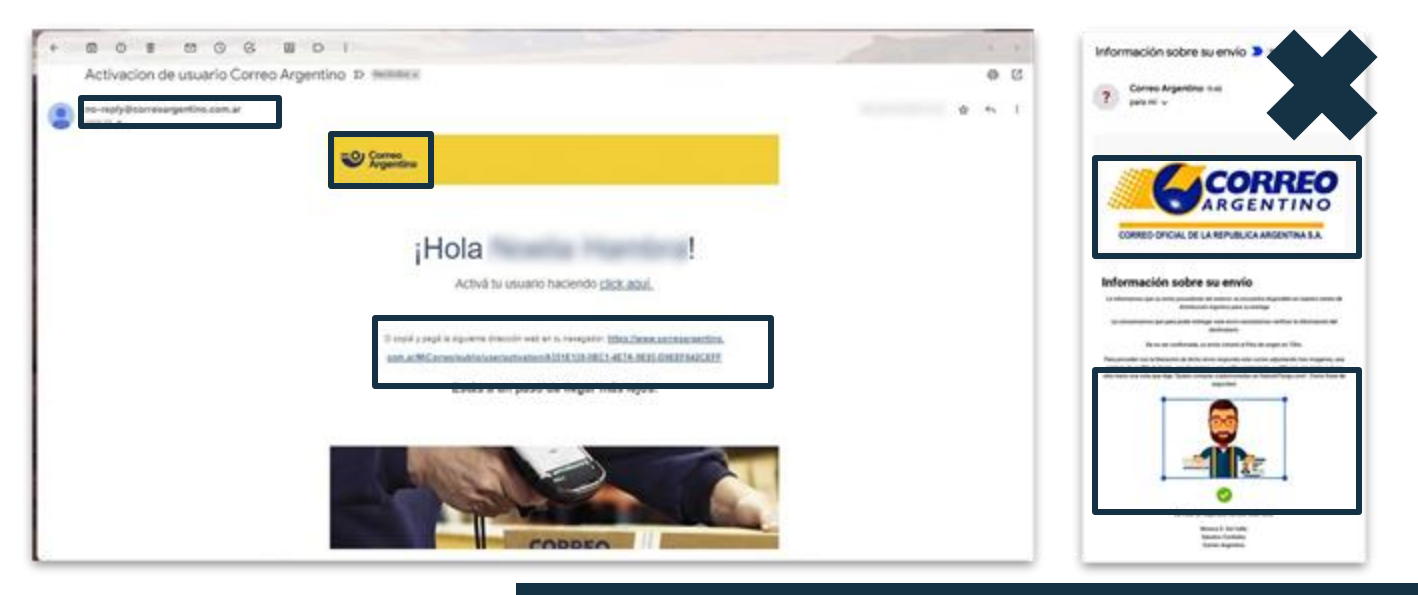

Siempre debemos ver que la dirección de correo electrónico, los elementos visuales, el tono comunicativo, y el mensaje sean coherentes con el remitente.

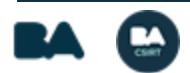

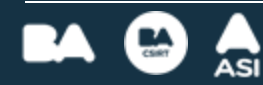

**Protegé tus cuentas en dispositivos digitales**

En nuestros dispositivos móviles, ya sea Android o iOS, guardamos nuestras cuentas: correos electrónicos, redes sociales, bancos y más. **Proteger esta información es vital para resguardar tus datos personales y financieros.**

**Para más información:** 

[Protegé tus cuentas en dispositivos digitales](https://www.instagram.com/p/CxYjjIKu-Sh/?img_index=1)

<span id="page-21-0"></span>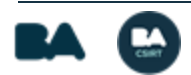

#### **Contraseñas**

Siempre sugerimos generar y resguardar nuestras claves de forma consciente y responsable. **Tengamos en cuenta que la contraseña es nuestro primer escudo para proteger nuestra información** y nuestra identidad digital.

> **Para más información:**  [Contraseñas](https://www.instagram.com/p/Cr02-u5N7q4/)

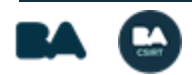

#### **Reforzá la seguridad de tu cuenta de WhatsApp**

- Evitá compartir el código de activación de 6 dígitos que te llega por SMS.
- Agregale un pin personal a tu cuenta para aumentar la seguridad: Ingresá a Ajustes – Configuración – Cuenta – Verificación en dos pasos – Activar.
- Tu foto de perfil solo la deben poder ver tus contactos. Clikeá Ajustes/Config – Cuenta – Privacidad – Foto de perfil – Mis contactos.
- Si un familiar o amigo te hace un pedido inusual o extraño por WhatsApp, llamalo para verificar su identidad.
- Prestá atención si decidís compartir pantalla por videollamada de WhatsApp.

#### **Para más información:**

[Cómo cuidar tu cuenta de WhatsApp](https://www.instagram.com/reel/Cn7agpJpD0H/?igshid=YmMyMTA2M2Y%3D), [Mensajes urgentes](https://www.instagram.com/p/Ct9uweJuvKd/?img_index=1) , [¿Qué hacer si perdés el acceso a tu cuenta de WhatsApp?](https://www.instagram.com/p/C2SgVkIqPeo/?hl=es) y [Riesgos de compartir pantalla por videollamadas de WhatsApp](https://www.instagram.com/reel/C6PINnPPqCj/?utm_source=ig_web_copy_link&igsh=MzRlODBiNWFlZA==)

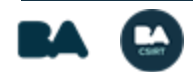

#### **Reforzá la seguridad de tu Buzón de voz**

El servicio de llamadas tradicionales cada vez se usa menos, sin embargo **los buzones de voz son puntos de alta vulnerabilidad** si no están bien configurados.

#### **Para más información:**

[Buzón de voz resguardado](https://www.instagram.com/p/Cl1mZ3GOqfP/?igshid=MTc4MmM1YmI2Ng%3D%3D) y [Configurá tu buzón de](https://www.instagram.com/p/CpDYT0ssflM/) 

[voz](https://www.instagram.com/p/CpDYT0ssflM/)

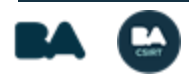

**Reforzá la seguridad de tu cuenta de Telegram**

Telegram, con el tiempo, se ha vuelto cada vez más utilizada por los usuarios. **Siempre debemos revisar las opciones de "privacidad y seguridad"** para proteger nuestra cuenta y privacidad.

**Para más información:** 

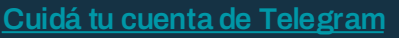

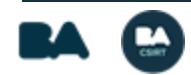

### **Activar el MFA**

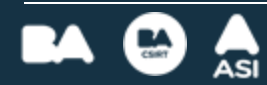

#### **Activar el MFA**

**Multiple Factor de Autenticación**

El Doble Factor de Autenticación o Múltiple Factor de Autenticación, es una **técnica que tiene como finalidad sumarle seguridad a tu perfil,** más allá del nombre de usuario y la contraseña.

> **Para más información:**  MFA - [Android](https://www.instagram.com/reel/ChvBf_QOVaE/) y [MFA](https://www.instagram.com/p/CR67Ixzl7it/?hl=es)

<span id="page-27-0"></span>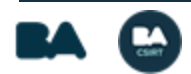

### **Qué hacer si perdés el celular**

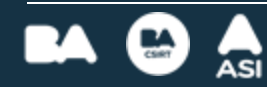

#### **Qué hacer si perdés el celular**

**Extravié mi dispositivo móvil ¿Qué hago?**

Te brindamos algunos consejos que pueden ayudarte si te robaron y/o perdiste tu dispositivo móvil. **Pero recordá que lo más importante es prevenir.**

**Para más información:** 

[Paso a paso](https://www.instagram.com/p/CgxNtPklGci/?img_index=1) y [Robo o pérdida de celular](https://www.instagram.com/p/CjJEtt5pCZO/)

<span id="page-29-0"></span>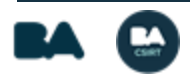

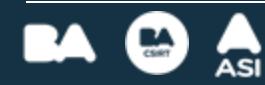

**¿Transferencia por error?**

Tipo de estafa en la que: comprador online "paga" con un cero de más para luego **exigir al vendedor que le devuelva ese dinero que en realidad nunca se acreditó.**

**Para más información:** 

[Transferencia por error](https://www.instagram.com/p/ClRmB9KuiXX/?img_index=1)

<span id="page-31-0"></span>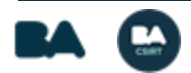

**Ciberseguridad en billeteras virtuales**

Los/as ciberdelincuentes utilizan técnicas de ingeniería social y/o softwares maliciosos, para intentar vulnerar estas billeteras. **Pero esto puede prevenirse.**

**Para más información:** 

[Ciberseguridad en billeteras virtuales](https://www.instagram.com/p/CvabWNmNae1/?img_index=1)

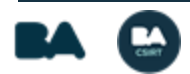

**Alerta jubilados: descubriendo el fraude financiero**

Recientemente, surgió una **nueva modalidad de estafa mediante débitos no autorizados en cuentas bancarias y/o financieras,** que se realizan de modo sistémico y masivo.

> **Para más información:**  [Alerta jubilados](https://www.instagram.com/p/CxGkuynPa3q/?img_index=1)

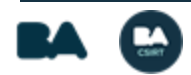

#### **Skimming**

Los **ciberdelincuentes consiguen los datos de tarjetas de crédito y débito de otras personas**, ya sea mediante el copiado de sus bandas magnéticas, a través de un dispositivo denominado "skimmer".

> **Para más información: [Skimming](https://www.instagram.com/p/CidVI04O2sf/?img_index=1)**

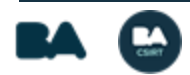

### **Llamadas no deseadas**

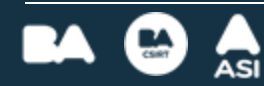

#### **Llamadas no deseadas**

#### **Registro NO LLAME**

¿Sabías que hay una forma de **registrar nuestro número para ya no recibir llamadas no deseadas?** Ingresá en Registro NO llame.

> **Para más información:**  [Registro NO LLAME](https://www.instagram.com/p/CVgDfTovNpU/?hl=es&img_index=1)

<span id="page-36-0"></span>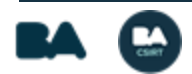

#### **Llamadas no deseadas**

**Bloquear llamadas entrantes desde números desconocidos**

Tanto Android como iOS les brindan a sus usuarios/as la posibilidad de **bloquear llamadas entrantes desde números desconocidos y/u ocultos,** sin necesidad de descargar ninguna aplicación.

> **Para más información:**  [Bloqueo de llamadas](https://www.instagram.com/p/CxyXQh3OVaD/)

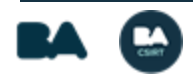

### **Protección de datos personales**

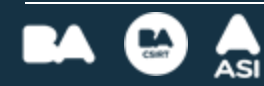

**Protección de datos personales**

**Ley de protección de datos personales**

Según la Ley 25.326 de Protección de Datos Personales, para que una base de datos personales -ya sea analógica, digital, pública o privada- sea lícita debe estar debidamente registrada en [Datos personales.](https://www.argentina.gob.ar/aaip/datospersonales)

<span id="page-39-0"></span>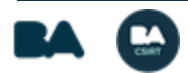

#### **Protección de datos personales**

#### **¿Quiénes tienen autorización para pedirnos foto de nuestro DNI?**

- Tu empleador.
- Prepagas.
- Aseguradoras.
- Bancos y plataformas/apps que se consideren entidades financieras.
- Los organismos policiales, las fuerzas armadas y de seguridad.

### **Para más información:**

[DNI](https://www.instagram.com/p/CRR2wXnsLQ6/) y [Protección de datos personales](https://www.instagram.com/p/CRjuYJtMhEs/?igshid=MDJmNzVkMjY%3D&img_index=1)

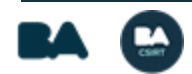

### **Tutoriales varios**

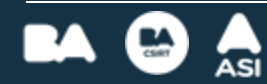

#### **Tutoriales varios**

#### **Encontrá el paso a paso de procesos, configuraciones, y más**

- [Extraer cabeceras de un correo electrónico](https://www.youtube.com/watch?v=hT-BgY14VO0&list=PLh1tGpqXB2jta28CrpiuHk4ayuQm1bMRW&index=1&t=93s)
- [Google Ads y parámetros de búsqueda avanzada en Google](https://www.youtube.com/watch?v=KFmwFfcLA5M&list=PLh1tGpqXB2jta28CrpiuHk4ayuQm1bMRW&index=2)
- [¿Cómo activar alertas de Google?](https://www.instagram.com/p/C3s-WYmPI-Y/?hl=es)
- [¿Cómo saber si fui hackeado?](https://www.youtube.com/watch?v=uH0NC__eOBI&list=PLh1tGpqXB2jta28CrpiuHk4ayuQm1bMRW&index=3)
- [Atajos de teclado para Windows 10](https://www.youtube.com/watch?v=yveKGIofGgY&list=PLh1tGpqXB2jta28CrpiuHk4ayuQm1bMRW&index=4&t=68s)
- [Owasp TOP 10](https://www.youtube.com/watch?v=v1JN34cmeYE&list=PLh1tGpqXB2jta28CrpiuHk4ayuQm1bMRW&index=5&t=12s)
- [Introducción a Windows Defender](https://www.youtube.com/watch?v=dNPWPu6kNJU&list=PLh1tGpqXB2jta28CrpiuHk4ayuQm1bMRW&index=6&t=2s)
- [Comandos de CMD -](https://www.youtube.com/watch?v=pwxBLQ27VHc&list=PLh1tGpqXB2jta28CrpiuHk4ayuQm1bMRW&index=7) Windows 10
- [¿Sabías que Google puede guardar tu voz?](https://www.instagram.com/reel/C8xZGEhvs21/?utm_source=ig_web_copy_link&igsh=MzRlODBiNWFlZA==)

<span id="page-42-0"></span>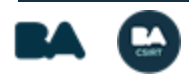

### **¡MUCHAS GRACIAS!**

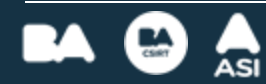

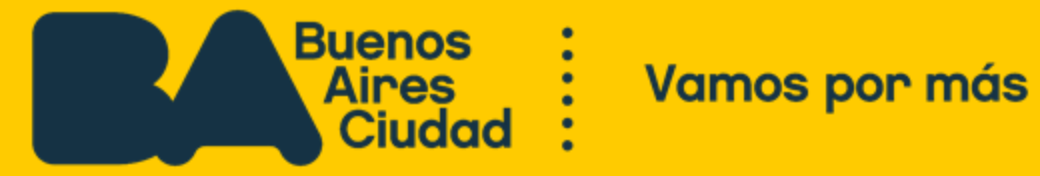